# **CS252: Mapping Tutorial D's Relational Operators to SQL**

#### Hugh Darwen

Some people who are comfortable with **Tutorial D** finds SQL difficult. Others, comfortable with SQL, find **Tutorial D** difficult. The following mapping might help anybody who is in either of those two camps. For each **Tutorial D** relational operator I give a general invocation of it on the left and, on the right, an SQL expression that is as near as possible equivalent to it.

The symbols *r*, *r1* and *r2* stand for arbitrary relational expressions in **Tutorial D**. The SQL counterpart of an arbitrary relation expression is anything you can write as an operand in a FROM clause, which is either a simple table name, or a table name followed by an alias, or ( *query expression* ) followed by an alias, where *query expression* is an arbitrary complete SQL query.

It is assumed that in the SQL expressions *r*, *r1* and *r2* stand for tables in which each column has a name, no two columns have the same name, NULL does not appear, and no row appears more than once in the same table.

### **1. Projection**

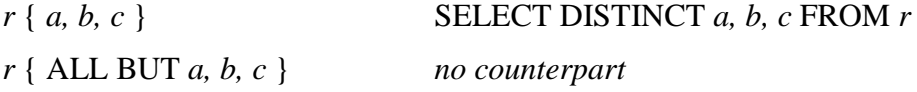

The ALL BUT case just has to be translated into the regular case.

### **2. JOIN**

*r1* JOIN *r2 r1* INNER NATURAL JOIN *r2*

In the SQL the word INNER can be omitted. You can also achieve a join in SQL by longhand (and this was the only way of doing it before 1992):

SELECT *a, b, c …* FROM *r1*, *r2* WHERE *r1.c1 = r2.c1 AND … r1.cn = r2.cn* where *c1, ..., cn* are the common columns. If the SELECT list includes each column of *r1* exactly once and each column of *r2* that is not also a column of *r1* exactly once, then the effect of a **Tutorial D** JOIN is achieved.

#### **3. RENAME**

*r* RENAME ( *a* AS *x, b* AS *y* ) SELECT *a* AS *x, b* AS *y, c1, …, cn* FROM *r*

where *c1, …, cn* are the remaining columns of *r*. The effect of RENAME isn't required so often in SQL because of its use of column-name qualifiers to distinguish between two columns of the same name in different operands.

### **4. Extension**

EXTEND *r* ADD ( *f1* AS *x, f2* AS *y* ) SELECT *r.\*, f1* AS *x, f2* AS *y* FROM *r*

where *f1* and *f2* are arbitrary formulae. Note carefully that in standard SOL and many implementations \* *must* be qualified as shown here in "*r*.\*".

## **5. SUMMARIZE**

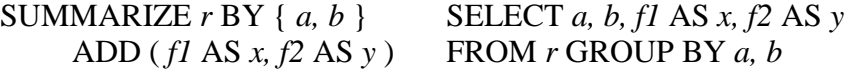

where *f1* and *f2* are arbitrary formulae involving aggregation.

### **6. UNION**

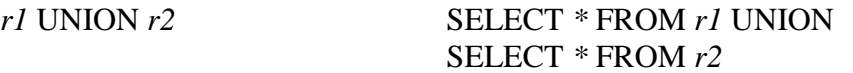

In the SQL the columns of *r2* have to be in the same order as those of *r1.*

# **7. NOT MATCHING**

*r1* [ NOT ] MATCHING *r2* SELECT *\** FROM *r1*

WHERE [ NOT ] EXISTS ( SELECT *\** FROM *r2* WHERE *r1.c1 = r2.c1*

…

AND *r1.cn = r2.cn* )

where *c1, …, cn* are the common columns of *r1* and *r2*.

### **8. Difference**

*r1* MINUS *r2* SELECT *\** FROM *r1* EXCEPT SELECT *\** FROM *r2*

In the SQL the columns of *r2* have to be in the same order as those of *r1.*

### **9. Intersection**

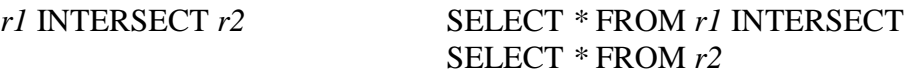

In the SQL the columns of *r2* have to be in the same order as those of *r1.*

### **10. GROUP/UNGROUP**

SQL has no counterparts for these **Tutorial D** operators. See also **SQL Subqueries: Counterparts in Tutorial D**.

End